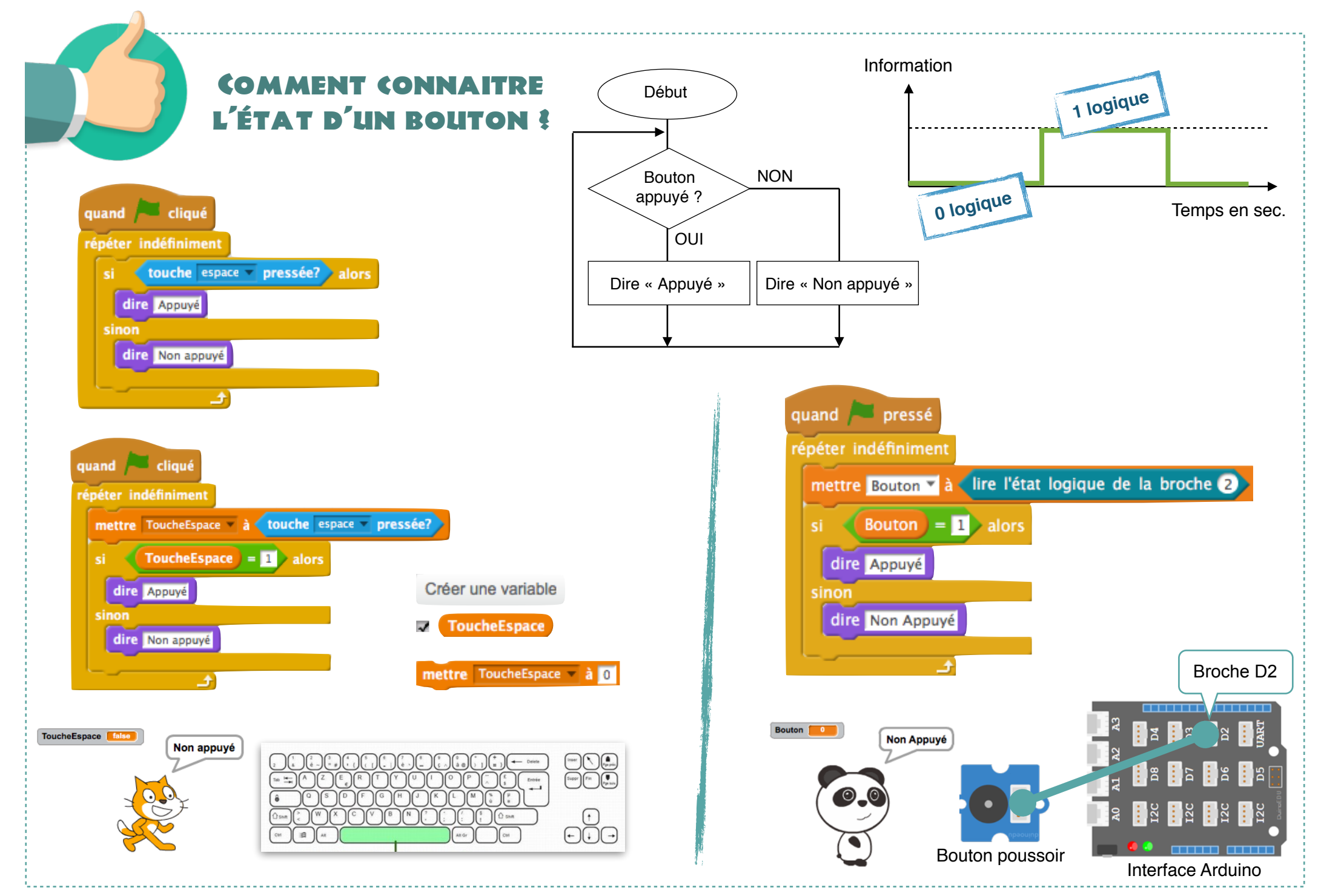

Ac. Toulouse - N. Tourreau / P. Pujades - Janv. 2017